#### **4. Lösung einer Differentialgleichung 2. Ordnung mit konstanten Koeffizienten**

#### **a) Homogene Differentialgleichungen**

 $y'' + 2a y' + b y = 0$  (\*\*)

Ansatz:  $y = e^{\mu x}$ , also y' =  $\mu e^{\mu x}$  und y" =  $\mu^2 e^{\mu x}$ eingesetzt in (\*\*):  $\mu^2 e^{\mu x} + 2a\mu e^{\mu x} + b e^{\mu x} = 0$ Dies ergibt die charakteristische Gleichung  $\sqrt{\mu^2 + 2a\mu + b} = 0$ Ihre Lösungen lauten:  $\mu_1 = -a + \sqrt{a^2 - b}$  und  $\mu_2 = -a - \sqrt{a^2 - b}$ **1. Fall:**  $\lambda^2 := a^2 - b > 0$  ( $\lambda > 0$ ) Die zwei grundsätzlichen Lösungen (sog. Haupsystem) von (\*\*) haben also die Form:  $v_1 = e^{\mu_1 x} = e^{(-a + \lambda)x}$  und  $v_2 = e^{\mu_2 x} = e^{(-a - \lambda)x}$ Die Lösungsgesamtheit von (\*\*) ist daher  $y = C_1y_1 + C_2y_2 = e^{-ax} (C_1e^{\lambda x} + C_2e^{-\lambda x})$ Beispiel 1: a = 3, b = 5, also **y'' + 6y' + 5y = 0** (\*\*) Es ist daher  $\lambda^2 = 9 - 5$ , also  $\lambda = 2$ Die Lösungsgesamtheit von (\*\*) lautet damit **y** =  $e^{-3x}$  (C<sub>1</sub> $e^{2x}$  + C<sub>2</sub> $e^{-2x}$ ) = C<sub>1</sub> $e^{-x}$  + C<sub>2</sub> $e^{-5x}$ 

> Kontrolle mit TI Voyage: deSolve(y'' + 6y' + 5y =0,x,y) liefert  $y = \rho_1 e^{-x} + \rho_2 e^{-5x}$

**2. Fall:**  $\lambda^2 = a^2 - b = 0$   $(\lambda = 0, a^2 = b)$ 

Dann wird  $\mu_1 = \mu_2 = -a$  (Doppellösung)

Das Hauptsystem (die zwei grundsätzlichen Lösungen) heissen dann

 $y_1 = e^{\mu_1 x} = e^{-a x}$  (klar!) und  $y_2 = x e^{-a x}$  (Beweis: Aufgabenblatt, Aufgabe 2)

Die Lösungsgesamtheit von (\*\*) ist also in diesem Fall  $y = C_1y_1 + C_2y_2 = e^{-ax} (C_1 + C_2x)$ 

Beispiel 2:  $a = 2$ ,  $b = 4$ , also  $y'' + 4y' + 4y = 0$  (\*\*)

Es ist daher  $\lambda^2 = 4 - 4$ , also  $\lambda = 0$ Die Lösungsgesamtheit von (\*\*) lautet damit  $y = e^{-2x} (C_1 + C_2 x)$  (Kontrolle mit TI selber) **3. Fall:**  $a^2 - b < 0$   $\omega^2 := b - a^2$   $(\omega > 0)$ 

Die Lösungen der charakteristischen Gleichung  $\mu^2$  + 2a $\mu$  + b = 0 sind dann komplex:

$$
\mu_1 = -a + i\sqrt{b - a^2} = -a + i\omega
$$
 und  $\mu_2 = -a - i\sqrt{b - a^2} = -a - i\omega$ 

Es entsteht also ein komplexes Hauptsystem  $y_1 = e^{\mu_1 x} = e^{(-a + i\omega)x}$  und  $y_2 = e^{\mu_2 x} = e^{(-a - i\omega)x}$ 

Wir benötigen aber ein reelles Hauptsystem. Gemäss früher (siehe Skript über komplexe Zahlen) gilt:  $e^{i\phi}$  = cos $\phi$  + i sin $\phi$ Realteil Re(e<sup>iφ</sup>) = cosφ, Imaginärteil Im(e<sup>iφ</sup>) = sinφ

Man kann zeigen (durch Einsetzen: s. Aufgabenblatt, Aufgabe 3a):

 $Re(y_1)$  und Im(y<sub>1</sub>) bilden ein reelles Hauptsystem, also

 $Re(y_1) = Re( e^{(-a + i\omega)x}) = Re (e^{-ax} \cdot e^{i\omega x}) = Re (e^{-ax}) \cdot Re(e^{i\omega x}) = e^{-ax} \cos \omega x$  $Im(y_1) = ...$  =  $e^{-ax} sin \omega x$ 

Die Lösungsgesamtheit von (\*\*) ist also in diesem Fall

**y** =  $C_1 e^{-ax} \cos \omega x + C_2 e^{-ax} \sin \omega x = e^{-ax} (C_1 \cos \omega x + C_2 \sin \omega x)$ 

Bemerkung: Die zweite Lösung  $y_2 = e^{\mu_2 x} = e^{(-a - i\omega)x}$  führt zu keiner neuen Lösung (s. Aufgabenblatt, Aufgabe 3b)

Beispiel 3: a = 1, b = 5, also **y'' + 2y' + 5y = 0** (\*\*)

```
Es ist a^2 - b = -4, also \omega = 2Die Lösungsgesamtheit von (**) lautet damit 
y = e^{-x} (C_1 \cos 2x + C_2 \sin 2x) (Kontrolle mit TI selber)
```
Zusatz: Wie heisst die Lösung von (\*\*) mit den beiden Anfangsbedingungen  $y(0) = 0$  und  $y'(0) = 1$ ? Aus  $y(0) = 0$  folgt  $C_1 = 0$ . Also ist  $y = C_2 e^{-x} \sin 2x$ . Damit  $y' = C_2 (-e^{-x} \sin 2x + 2e^{-x} \cos 2x)$ . Aus  $y'(0) = 1$  gilt  $C_2 (0 + 2) = 1$ , daher  $C_2 = 0.5$ . Die Lösung heisst also **v = 0.5 e<sup>-x</sup> sin2x** Kontrolle mit TI: deSolve(y" + 2y' + 5y = 0 and y(0)=0 and y'(0)=1,x,y)

Beispiel 4:  $a = 0$ ,  $b = k^2$  mit  $k > 0$ , also **y'' + k<sup>2</sup>y = 0** (\*\*)

Es ist  $a^2 - b = -k^2$ , also  $\omega = k$ Die Lösungsgesamtheit von (\*\*) lautet damit  $v = C_1 \cos kx + C_2 \sin kx$  (Kontrolle mit TI selber)

## **b) Inhomogene Differentialgleichungen**

Inhomogene DGL:  $v'' + 2a v' + b v = g(x)$  (\*),  $v = f(x) = ?$ 

Dazugehörige homogene DGL:  $v'' + 2a v' + b v = 0$  (\*\*)

Die Funktion g(x) nennt man Störfunktion.

Es gilt der analoge Satz wie bei Differentialgleichungen 1. Ordnung (s. früher):

Die Lösungsgesamtheit der inhomogenen DGL (\*) erhält man, indem man zur Lösungsgesamtheit der dazugehörigen homogenen DGL (\*\*) **eine** beliebige Lösung  $y_0$  (partikuläre Lösung) addiert.

Für das Finden einer partikulären Lösung versucht man zuerst Ansätze wie bei den Differentialgleichungen 1. Ordnung:

- Ist g(x) eine ganzrationale Funktion n-ten Grades, so verwendet man als Ansatz eine ganzrationale Funktion n-ten oder (n+1)-sten Grades
- Ist  $g(x)$  eine Exponentialfunktion, so versucht man als Ansatz für  $y_0$  wiederum eine Exponentialfunktion.
- Ist g(x) eine trigonometrische Funktion, so nimmt man als Ansatz  $y_0 = A \sin \omega x + B \cos \omega x$  (vgl. auch Aufgabenblatt, Aufgabe 4)

Beispiele:

1a)  $y'' + y' - 2y = e^{2x}$  (\*) Die Lösungsgesamtheit der dazugehörigen homogenen DGL y'' + y' – 2y = 0 lautet  $(a^2 - b = 0.25 + 2 > 0$ , also Fall1).

$$
y = e^{-0.5x} (C_1 e^{1.5x} + C_2 e^{-1.5x}) = C_1 e^{x} + C_2 e^{-2x}, y = e^{2x} \text{ ist nicht Lösung von (**)}
$$

Ansatz für y<sub>0</sub>: y<sub>0</sub> = k e<sup>2x</sup>, also y'<sub>0</sub> = 2k e<sup>2x</sup> , y''<sub>0</sub> = 4k e<sup>2x</sup> 4k + 2k – 2k = 1, also k = 0.25

Die Lösungsgesamtheit der inhomogenen DGL  $y'' + y' - 2y = e^{2x}$  lautet daher  $y = C_1e^x + C_2e^{-2x} + 0.25 e^{2x}$ 

1b)  $y'' + y' - 2y = e^{x}$  (\*)

Die Lösungsgesamtheit der dazugehörigen homogenen DGL y'' + y' – 2y = 0 lautet wie bei 1a)  $y = C_1 e^{x} + C_2 e^{-2x}$ ,  $y=e^{x}$  ist also hier Lösung von (\*\*) Der Ansatz  $y_0 = k e^x$  führt daher auf  $k + k - 2k = 1$ , also 0 = 1 (!) Neuer Ansatz für  $y_0$ :  $y_0 = k x e^x$ , also  $y'_0 = \ldots$ ,  $y''_0 = \ldots$ .... , also  $k = \frac{1}{3}$  (selber)

Die Lösungsgesamtheit der inhomogenen DGL y" + y' - 2y = e<sup>x</sup> lautet daher **y** =  $C_1e^x$  +  $C_2e^{-2x}$  +  $\frac{1}{3}xe^x$ 

2a)  $y'' - y = \sin 3x$  (\*)  $(a = 0, b = -1)$ Die Lösungsgesamtheit der dazugehörigen homogenen DGL y'' – y = 0 lautet  $y = C_1 e^{x} + C_2 e^{-x}$  (Fall1:  $\lambda^2 = a^2 - b = 1 > 0$ ) Ansatz für  $y_0$ :  $y_0 = \alpha \sin (3x + \gamma) = \alpha_1 \sin 3x + \alpha_2 \cos 3x$  $y'_0 = 3\alpha_1 \cos 3x - 3\alpha_2 \sin 3x$  $y_{0}$  = -9 $\alpha_1$  sin3x - 9 $\alpha_2$  cos3x eingesetzt in (\*):  $-9\alpha_1 \sin 3x - 9\alpha_2 \cos 3x - \alpha_1 \sin 3x - \alpha_2 \cos 3x = \sin 3x$  ( $\forall x$ )  $-10\alpha_1 \sin 3x = \sin 3x \rightarrow \alpha_1 = -0.1$  $-10\alpha_2 \cos 3x = 0 \rightarrow \alpha_2 = 0$ Also ist  $y_0 = -0.1 \sin 3x$ 

Die Lösungsgesamtheit von (\*) ist daher  $y = C_1e^x + C_2e^{-x} - 0.1 \sin 3x$ 

2b) **y'' + 9y = sin 3x** (\*) (a = 0, b = 9) Die Lösungsgesamtheit der dazugehörigen homogenen DGL y'' + 9y = 0 lautet  $y = C_1 \cos 3x + C_2 \sin 3x$  (Fall3:  $a^2 - b = -9 < 0$ )

Da y = sin3x bereits Lösung der homogenen DGL ist, so kann man nicht den Ansatz wie bei 2a) machen, sondern man versucht

 $y_0 = \alpha_1 x \sin 3x + \alpha_2 x \cos 3x$ ….. (selber!) Es folgt  $\alpha_1$  = 0 und  $\alpha_2 = \frac{1}{6}$ 

Die Lösungsgesamtheit von (\*) ist  $y = C_1 \cos 3x + C_2 \sin 3x - \frac{1}{6}x \cos 3x$ 

# 2c) **y'' + 2δ y' + ω<sub>0</sub><sup>2</sup> y = A cos ω<sub>1</sub>t (\*)** (y Funktion von t; δ, ω<sub>0</sub>, A ≥ 0)

Die Lösungsgesamtheit der dazugehörigen homogenen DGL  $y'' + 2\delta y' + \omega_0^2 y = 0$  sei die Funktion mit Gleichung y = h(t) je nachdem  $\delta^2 - \omega_0^2 > 0$ , also  $\omega_0 < \delta$  (Fall1)  $\delta^2$  - ω<sub>0</sub><sup>2</sup> = 0, also ω<sub>0</sub> = δ (Fall2)  $\delta^2$  - ω<sub>0</sub><sup>2</sup> < 0, also ω<sub>0</sub> >  $\delta$  (Fall3) Ansatz für  $y_0$ :  $y_0 = \alpha \cos(\omega_1 t + \gamma)$  (bzw.  $y_0 = \alpha_1 \cos \omega_1 t + \alpha_2 \sin \omega_1 t$ )  $\alpha = 2$   $v = 2$  $y_0' = -\alpha \omega_1 \sin (\omega_1 t + \gamma)$ ,  $y_0'' = -\alpha \omega_1^2 \cos (\omega_1 t + \gamma)$ eingesetzt in (\*): -α ω<sub>1</sub><sup>2</sup> cos (ω<sub>1</sub>t + γ) - 2δα ω<sub>1</sub> sin (ω<sub>1</sub>t + γ) + ω<sub>0</sub><sup>2</sup> α cos (ω<sub>1</sub>t + γ) = A cos ω<sub>1</sub>t Goniometrie bzw TI Voyage…. Vergleich der Koeffizienten von sin  $\omega_1$ t und cos  $\omega_1$ t liefert ein 2-2-

Gleichungssystem für die zwei Unbekannten  $\alpha$  und  $\gamma$ .

(Aufgabenblatt, Aufgabe 5)

Lösung:

-α ω<sub>1</sub><sup>2</sup> cos ω<sub>1</sub>t cos γ + α ω<sub>1</sub><sup>2</sup> sin ω<sub>1</sub>t sin γ - 2δα ω<sub>1</sub> sin ω<sub>1</sub>t cos γ -2δα ω<sub>1</sub> cos ω<sub>1</sub>t sin  $\gamma + \omega_0^2$  α cos ω<sub>1</sub>t cos  $\gamma - \omega_0^2$  α sin ω<sub>1</sub>t sin  $\gamma = A$  cos ω<sub>1</sub>t

cos ω<sub>1</sub>t (-α ω<sub>1</sub><sup>2</sup> cos γ - 2δα ω<sub>1</sub> sin γ + ω<sub>0</sub><sup>2</sup> α cos γ) + sin ω<sub>1</sub>t (α ω<sub>1</sub><sup>2</sup> sin γ - 2δα ω<sub>1</sub> cos γ - ω<sub>0</sub><sup>2</sup> α sin γ ) = A cos ω<sub>1</sub>t + 0· sin ω<sub>1</sub>t

 $\alpha$ ( -ω<sub>1</sub><sup>2</sup> cos γ - 2δ ω<sub>1</sub> sin γ + ω<sub>0</sub><sup>2</sup> cos γ) = A (1) (auch mit Setzung t:=0) ω<sub>1</sub><sup>2</sup> sin γ - 2δ ω<sub>1</sub> cos γ - ω<sub>0</sub><sup>2</sup> sin γ = 0 (2) (auch mit Setzung t:= π/(2ω<sub>1</sub>))

$$
\text{Aus (2) folgt} \quad \tan \gamma = \frac{2\delta \omega_1}{\omega_1^2 - \omega_0^2} \quad (3) \qquad \omega_1 \neq \omega_0
$$

(3) eingesetzt in (1) ergibt nach einiger Rechnung

$$
\alpha = \frac{A}{\sqrt{(\omega_1^2 - \omega_0^2)^2 + 4\delta^2 \omega_1^2}}
$$

Also erhält man die partikuläre Lösung  $y_0 = \alpha \cos (\omega_1 t + \gamma)$  und hat damit die Lösungsgesamtheit  $y = h(t) + \alpha \cos(\omega_1 t + \gamma)$ .

Ist also  $\omega_0$  >  $\delta$  (Fall3), so gilt: **y** =  $e^{-\delta t}$  (C<sub>1</sub> cos  $\omega t$  + C<sub>2</sub> sin  $\omega t$ ) +  $\alpha$  cos ( $\omega_1 t$  +  $\gamma$ ). (mit  $\omega^2 = {\omega_0}^2 - \delta^2$ )

2d) Ist nun z.B. aber  $\omega_1 = \omega_0$  und  $\delta = 0$ , so heisst die Differentialgleichung von 2c)  $y'' + ω_0^2$   $y = A \cos ω_0t$ . Wie lautet dann ihre Lösung?

(als Aufgabe!)

Hinweis:  $y = A \cos \omega_0 t$  ist bereits Lösung der dazugehörigen homogenen Differentialgleichung  $y'' + \omega_0^2$   $y = 0$ . Wie muss dann der Ansatz für  $y_0$ heissen? (vgl. frühere Aufgabe 2b))

Lösung:  $y = \frac{A}{2\omega_0} t \sin \omega_0 t + h(t)$ 0 0  $+ h(t)$ (Dabei ist h(t) Lösungsgesamtheit von der homogenen DGL)

# **5. Numerische Lösung einer Differentialgleichung 2. Ordnung**

Die Verfahren zur Lösung einer DGL 1. Ordnung (nach Euler, Heun und Runge-Kutta) wurden im Skript Differentialgleichungen.pdf (s. [www.mathematik.ch](http://www.mathematik.ch/)) ausführlich behandelt.

Hier wird nur das Verfahren zur Reduktion der Ordnung und das anschliessende Lösen des dazugehörigen Differentialgleichungssystems nach Runge-Kutta mit Hilfe des TI Voyage 200 erklärt.

Die (inhomogene) DGL  $y'' + 2a y' + b y = g(x)$  (\*) kann auf ein Gleichungssystem von zwei Differentialgleichungen 1. Ordnung mit den zwei gesuchten Funktionen v<sub>1</sub> und  $y_2$  geführt werden:

 $y_1 = y$ . Dann ist  $y_1' = y'$  und  $y_1'' = y''$ . Definiert man  $v_2:=v_1'$ , so ist  $v_2'=v_1''=v''$ .

Dann gilt mit (\*)  $y_2' = -2a y_1' - b y_1 + g(x)$ 

(\*) ist also äquivalent zum Gleichungssystem:

 $y_1' = y_2$  $y_2' = -2a y_2 - b y_1 + g(x)$ 

Kennt man die zwei Anfangsbedingungen  $y(0) = y_1(0) = y_0(0) = y_2(0) = y_2(0) = y'0$ , so kann durch geeignete Modifikation des Verfahrens von Runge-Kutta für die Lösung einer DGL 1. Ordnung die numerische Lösung von (\*) gefunden werden.

### **Beispiel zur Lösung mit dem TI Voyage 200**:

(vergleiche mit den früheren exakten Lösungen dieser Beispiele)

**y'' – y = sin 3x** (\*) (s. frühere Aufgabe 2a), p.4) Anfangsbedingungen  $y(0) = y'(0) = 0$ .

Das oben angegebene Verfahren führt auf das Gleichungssystem

 $y_1' = y_2$  $y_2' = y_1 + \sin 3x$ , Anfangsbedingungen  $y_1(0) = y_2(0) = 0$ .

### **Numerische Lösung mit dem TI Voyage 200**

1. MODE: Einstellung für *Graph* auf *DIFF EQUATIONS* 2. Im Y-Editor das Gleichungssystem eingeben:  $v1' = v2$  $y2' = y1 + \sin(3<sup>*</sup>t)$  (y1 und y2 sind Funktionen von t) mit den Anfangsbedingungen yi1 = 0 und yi2 = 0 für t0 = 0. 3. Im Y-Editor mit ◊F die *GRAPH FORMATS* - Seite aufrufen: Coordinates = RECT Grid = OFF  $Axes = ON$  $L$ abels = OFF Solution Method = RK (Runge-Kutta) Fields = **FLDOFF** (vgl. früher Richtungsfeld einer DGL: Einstellung SLPFLD)

- 4. Im Y-Editor die *AXES* Einstellungen aufrufen: Axes TIME
- 5. Im Window-Editor die Fenstervariablen einstellen bzw. anpassen:

```
t0 = 0. xmin = 0. ncurves = 0.
   tmax = 6. xmax = 6. diftol = 001
   tstep = .1 xscl = 1.
   tplot = 0.
   ymin = 0. ymax = 10. ysc = 1.
6. Grafikbildschirm aufrufen
```
Mit TABLE können die Werte von y1 und y2 abgefragt werden: z.B.  $y1(3) = y(3) = 2.9618$ .

{zum Vergleich: Die exakte Lösungsgesamtheit (s. früher)  $y = C_1 e^{x} + C_2 e^{-x}$  - 0.1 sin3x liefert mit den genannten Anfangsbedingungen die Lösung **y = 0.15e<sup>x</sup> – 0.15e-x - 0.1 sin3x**, also z.B. für x=3 den Wert y=2.9642; beachte: der TI liefert  $y = 0.3 \sinh x - 0.1 \sin 3x$ , was dasselbe ist!

# *Anwendungen: 1. Das mathematische Pendel*

Nach einer früheren Aufgabe erhält man für das mathematische Pendel der Länge l

die Differentialgleichung ϕ&& + l  $\frac{g}{g}$  sin  $\varphi$  = 0 (\*) (g= 9.81m/s<sup>2</sup>)

Für kleine Winkel φ gilt φ ≈ sin φ. Vergleiche früher: Grenzwert von  $\frac{\sin x}{x}$  für x→0 ist 1.

≚ + ⊛ّ Mit dieser Setzung wurde die DGL (\*) zur Gleichung<br>ا  $\frac{g}{\phi}$   $\varphi = 0$ 

Ihre Lösung lautete:  $\varphi(t) = C_1 \cos(\sqrt{\frac{g}{l}} \cdot t) + C_2 \sin(\sqrt{\frac{g}{l}} \cdot t)$  $\frac{1}{2}$   $\cdot$   $\cdot$   $\cdot$   $\frac{1}{2}$  $\varphi(t) = C_1 \cos(\sqrt{\frac{g}{l}} \cdot t) + C_2 \sin(\sqrt{\frac{g}{l}} \cdot t)$ 

Die Koeffizienten  $C_1$  und  $C_2$  sind abhängig von den Anfangsbedingungen, d.h. z.B. vom Wert  $φ$  (0) (Ort) und vom Wert  $φ$  (0) (Geschwindigkeit) zur Zeit t = 0.

Die Schwingungsdauer T ist nur abhängig von I und beträgt T = 2 $\pi \sqrt{\frac{1}{9}}$ .

Die Lösung der ursprünglichen DGL (\*) kann nicht exakt angegeben werden. Die numerische Lösung erhält man mit dem oben angegeben Verfahren durch Überführung in ein Gleichungssystem von zwei DGL's 1. Ordnung.

# **Aufgabe 1**

Suche die Lösungen  $\varphi(t)$  für die Gleichung des Pendels bei kleinem Winkel exakt', wenn  $l = 1$  m und

a) der maximale Ausschlag des Pendels 25° ≈ 0.43633 rad beträgt.

b)  $\varphi(0) = 0$  und  $\varphi'(0) = \frac{\pi}{4} \frac{1}{s}$ 4  $\frac{\pi}{\cdot}$  1 ist.

# **Aufgabe 2**

Löse die Differentialgleichung des Pendels für l = 1 m, wenn die Masse unter einem Winkel von a) 90° bzw. b) 170° ( $\varphi$  (0)  $\approx$  2.967) losgelassen wird ( $\varphi$ '(0)=0) numerisch

mit Hilfe des TI Voyage und stelle die Graphen der Funktionen  $\varphi$  (t) dar. Vergleiche mit der falschen Lösung bei Verwendung der Approximation  $\varphi \approx \sin \varphi$ .

# **Lösung Aufgabe 1**

1a) Die .exakte' Lösung der DGL (mit  $\omega \approx \sin \omega$ ) liefert für die Anfangswinkel 25° die Funktion  $\varphi(t)$  = 0.43633 cos( $\sqrt{g}$  t), die Schwingungsdauer T beträgt etwa 2.006 s.

1b)  $\varphi(t) = \frac{\pi}{4\sqrt{g}} \sin(\sqrt{g} t) \approx 0.2508 \sin(\sqrt{g} t)$ , gleiche Schwingungsdauer T  $\approx 2.006$  s

Zum Vergleich kann Aufgabe 1 auch numerisch mit dem TI gelöst werden.

# **Lösung Aufgabe 2**

$$
\ddot{\varphi} + \frac{g}{l} \sin(\varphi) = 0.
$$

Man erhält ein System mit zwei Differentialgleichungen 1.Ordnung:

 $y_1' = y_2$  $y_2' = -g/l \sin y_1$ 

1. MODE: Einstellung für *Graph* auf *DIFF EQUATIONS*

2. Im Y-Editor das Gleichungssystem eingeben:

 $y1' = y2$  $y2' = -9.81$ \*sin(y1)

Anfangsbedingungen a) yi1= 1.5708 bzw. b) yi1 = 2.967, t0 = 0. und yi2 = 0 Weiter wie früher beschrieben…

5. Im Window-Editor die Fenstervariablen anpassen, z.B.

 $t0 = 0$ . xmin = 0. ncurves = 0.  $tmax = 6$ .  $xmax = 6$ . diftol = .001 tstep =  $.1$  xscl = 1.  $tplot = 0$ .  $vmin = -4.$   $vmax = 4.$   $vscl = 1.$ 

Es sind die beiden Graphen für <sub>Φ</sub>(t) für Auslenkung 90° bzw. 170° gezeichnet. (y3 und y4 benützen; nur y1 und y3 aktivieren)

Die graphische Darstellung ergibt für den Anfangswinkel 170° eine Kurve, die sich klar von einer Cosinuskurve unterscheidet. Die Schwingungsdauer beträgt für den Anfangswinkel 90° etwa T  $\approx$  2.35 s, für den Anfangswinkel 170° bereits T  $\approx$  4.85 s. (Mit Trace kann die Berechnung schrittweise verfolgt werden).

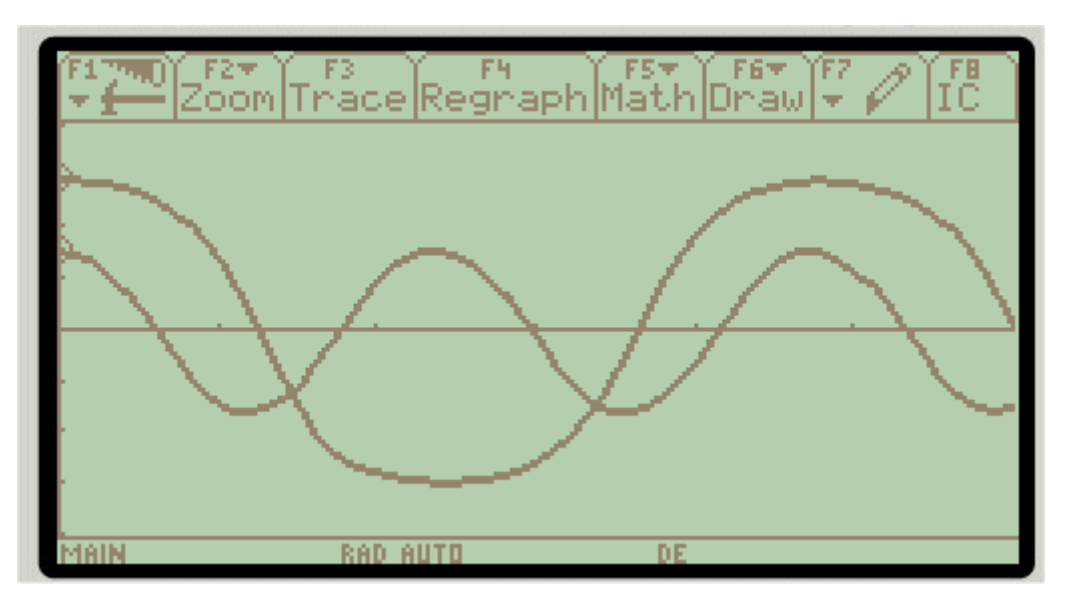

## *2. Das gedämpfte mathematische Pendel*

Man kann leicht zeigen, dass sich die Funktion  $\omega(t)$  bei einem gedämpften mathematischen Pendel (Länge l, Masse m) mit Dämpfungskoeffizient k durch die Differentialgleichung

 $\ddot{\varphi}$  +  $\frac{n}{m}$  $rac{k}{m}$   $\dot{\varphi}$  +  $rac{\mathcal{G}}{l}$  $\frac{g}{f}$  sin  $\varphi$  = 0 (\*) beschreiben lässt. (selber!)

Setzt man wiederum (für kleine Winkel)  $\varphi \approx \sin \varphi$ , so entsteht die exakt lösbare DGL  $\ddot{\varphi}$  +  $\frac{R}{m}$  $rac{k}{m}$   $\dot{\varphi}$  +  $rac{\mathcal{G}}{l}$  $\frac{g}{f}$   $\varphi$  = 0 mit Lösungen je nach Fall gemäss Kapitel 4a).

Die Lösung der DGL (\*) ist natürlich auch hier nur numerisch möglich.

## **Aufgabe 1**

Suche die Lösungen  $\omega(t)$  für die Gleichung des gedämpften Pendels bei kleinem Winkel , exakt', wenn l = 1 m, m = 1kg, der maximale Ausschlag des Pendels  $25^{\circ} \approx$ 0.43633 rad beträgt,  $\dot{\phi}$  (0)=0 und

a) k = 1 kg/s b) k =  $2\sqrt{g}$  kg/s ist. (g = 9.81)

## **Aufgabe 2**

Löse die Differentialgleichung des Pendels für I = 1 m, m = 1kg, wenn die Masse m unter einem Winkel von 170° ( $\omega$  (0)  $\approx$  2.967) losgelassen wird ( $\dot{\omega}$  (0)=0) und

a) k = 1 kg/s b) k =  $2\sqrt{g}$  kg/s  $\approx$  6.26 kg/s (g = 9.81)

numerisch mit Hilfe des TI Voyage und stelle die Graphen der Funktionen  $\varphi$  (t) dar.

## **Lösung Aufgabe 1**

a) DGL  $\ddot{\phi} + \dot{\phi} + g \phi = 0$ . (a = 0.5, b = g). Da a<sup>2</sup> - b = 0.25-9.81<0, so Fall 3.

Unter Berücksichtigung der Anfangsbedingungen lautet die Lösung  $φ(t) = 0.43633e^{-0.5t}$  (cos  $ωt + 1/2ω$  sin ωt) mit  $ω^2 = b - a^2 = g - 0.25$ ,  $ω ≈ 3.0919$ (vergleiche mit der exakten Lösung des TI)

b) DGL  $\ddot{\varphi}$  + 2 $\sqrt{g}$   $\dot{\varphi}$  + g  $\varphi$  = 0. (a =  $\sqrt{g}$ , b = g). Da a<sup>2</sup> - b = 0, so entsteht Fall 2.

Unter Berücksichtigung der Anfangsbedingungen lautet die Lösung  $\varphi(t) = 0.43633e^{-at} (1 + \sqrt{g} t) = 0.43633e^{-3.132 t} (1 + 3.132 t)$ 

# **Lösung Aufgabe 2**

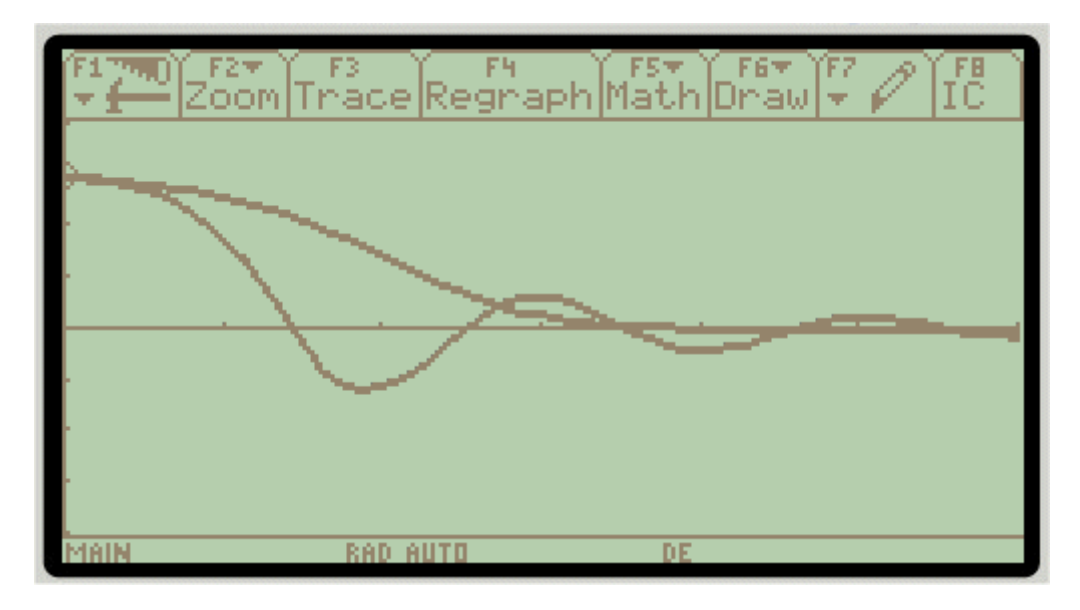

# *3. Das Doppelpendel*

In einem Skript (http://www.physik.uni-oldenburg.de/ftheorie/polley/VL/KM080205.pdf, p.37) findet man folgende Angaben zum Doppelpendel:

# Doppelpendel Kartesische Koordinaten der Pendelmassen:  $x_1 = l_1 \sin \varphi_1$   $x_2 = l_1 \sin \varphi_1 + l_2 \sin \varphi_2$  $y_1 = -l_1 \cos \varphi_1$   $y_2 = -l_1 \cos \varphi_1 - l_2 \cos \varphi_2$

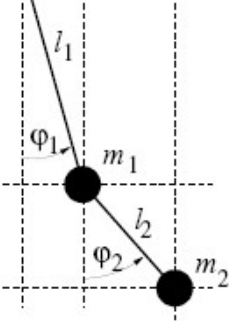

Kinetische Energie:

$$
T=\frac{1}{2}(m_{1}+m_{2})l_{1}^{2}\dot{\varphi}_{1}^{2}+\frac{1}{2}m_{2}l_{2}^{2}\dot{\varphi}_{2}^{2}+m_{2}l_{1}l_{2}\cos(\varphi_{1}-\varphi_{2})\dot{\varphi}_{1}\dot{\varphi}_{2}
$$

Potentielle Energie:

 $U = -m_1gl_1\cos\varphi_1 - m_2gl_1\cos\varphi_1 + l_2\cos\varphi_2)$ 

Lagrange-Gleichungen:

$$
\left(\frac{m_1}{m_2} + 1\right) \frac{l_1}{l_2} \ddot{\varphi}_1 + \cos(\varphi_1 - \varphi_2) \ddot{\varphi}_2 + \sin(\varphi_1 - \varphi_2) \dot{\varphi}_2^2 + \left(\frac{m_1}{m_2} + 1\right) \frac{g}{l_2} \sin \varphi_1 = 0
$$
  

$$
l_2 \ddot{\varphi}_2 + l_1 \cos(\varphi_1 - \varphi_2) \ddot{\varphi}_1 - l_1 \sin(\varphi_1 - \varphi_2) \dot{\varphi}_1^2 + g \sin \varphi_2 = 0
$$

Dies ist ein System von zwei Differentialgleichungen 2. Ordnung. Durch Reduktion auf Differentialgleichungen 1. Ordnung erhält man ein Gleichungssystem von 4 Gleichungen:

Setzt man y1 =  $\omega_1$ , y2 =  $\omega_1'$ , y3 =  $\omega_2$  und y4 =  $\omega_2'$ , so gilt: 1)  $y1' = y2$ 2)  $(m_1/m_2 + 1)11/l_2$ \*y2' + cos(y1-y3)\*y4' + sin(y1-y3)\*(y4)<sup>2</sup> + (m<sub>1</sub>/m<sub>2</sub>+1)g/l<sub>2</sub>\*sin(y1) = 0  $3)$   $v3' = v4$  $4)$   $1_2$ <sup>\*</sup>y4<sup>1</sup> +  $1_1$ <sup>\*</sup>cos(y1-y3)<sup>\*</sup>y2' -  $1_1$ <sup>\*</sup>sin(y1-y3)<sup>\*</sup>(y2)<sup>2</sup> + g<sup>\*</sup>sin(y3) = 0

Wenn man 2) und 4) als Gleichungssystem für y2' und y4' betrachtet, so kann man nach diesen zwei Unbekannten y2' und y4' auflösen.

Man erhält also ein System der Form 1)  $y1' = y2$ 2)  $y2' =$  ..... // Funktion von y1, y2, y3 und y4 3)  $y3' = y4$ 4)  $y4'$ = ... // Funktion von y1, y2, y3 und y4

Mit gewählten Anfangsbedingungen kann das System vom TI Voyage gelöst werden.

**Aufgabe**: Setze  $m_1 = m_2$  und  $l_1 = l_2 = 1$  Meter, bestimme dann y2' und y4' als Funktionen von y1, y2, y3 und y4. Experimentiere mit verschiedenen Anfangsbedingungen (z.B. y1(0)=π/2, y3(0)=0, y2(0)=y4(0)=0) und stelle mit Hilfe des TI Voyage die Funktionen y1 und y3 graphisch dar.

Vergleiche das Bild des TI mit demjenigen, das durch Anwendung des Applets auf http://www.mathematik.ch/anwendungenmath/Doppelpendel/ entsteht!

**Lösung** für y1(0)= $\pi/2$ , y3(0)=0, y2(0)=y4(0)=0, d.h.  $\varphi_1(0) = \pi/2$ ,  $\varphi_2(0) = 0$ ,  $\varphi_1'(0) = 0$  und  $\varphi_2(0)=0$ 

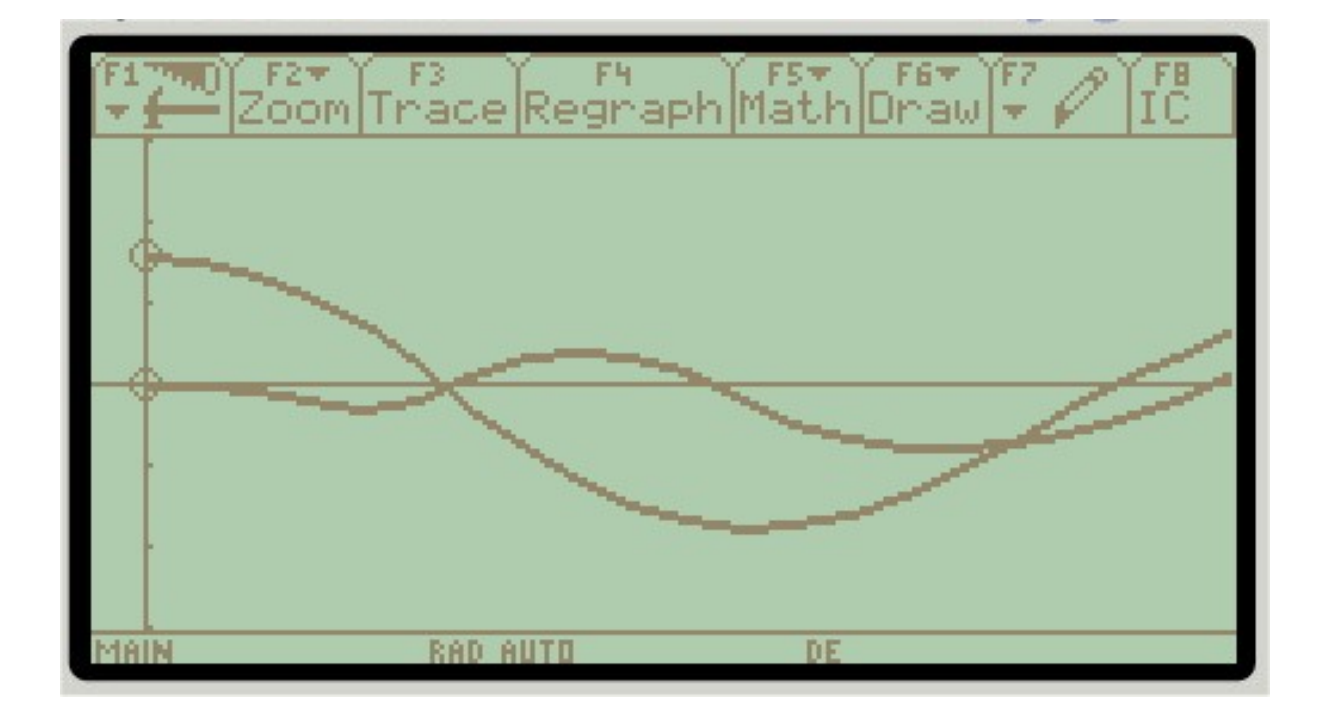

## *3. Gekoppelte Pendel*

Im Physikteil wurde das Differentialgleichungssystem für gekoppelte Pendel gleicher Länge  $I_1=I_2=I$  und mit gleicher Masse m<sub>1</sub>=m<sub>2</sub>=m bei kleinen Ausschlägen hergeleitet:

 $x_1(t)$ : Ausschlag 1. Pendel,  $x_2(t)$ : Ausschlag 2. Pendel, D: Federkonstante

(1) 
$$
\ddot{x}_1 + \frac{g}{l} x_1 = -\frac{D}{m} (x_1 - x_2)
$$
  
(2)  $\ddot{x}_2 + \frac{g}{l} x_2 = -\frac{D}{m} (x_2 - x_1)$ 

Die Lösung dieses Systems war für den Fall 1:  $x_1(0) = x_2(0) > 0$ ,  $v_1(0) = v_2(0) = 0$ :

 $x_1(t) = A \cos \omega_s t = x_2(t)$  mit  $\omega_s =$ l g Die Lösung dieses Systems war für den Fall 2:  $x_1(0) = -x_2(0) > 0$ ,  $v_1(0) = v_2(0) = 0$ :

 $x_1(t) = B \cos \omega_a t = -x_2(t)$  mit  $\omega_a$  gemäss Aufgabe 1

Die allgemeine Lösung des Differentialgleichungssystems ist daher  $x_1(t) = A \cos \omega_s t + B \cos \omega_a t$  und  $x_2(t) = A \cos \omega_s t - B \cos \omega_a t$ 

Für die Schwebefrequenz f' gilt  $f = \frac{1}{2\pi} |\omega_{\mathbf{a}} \cdot \omega_{\mathbf{s}}|$ π , T' ist 1/f'

# **Aufgaben**

- 1) Zeige, dass  $\omega_a$  = m  $\frac{g}{l} + \frac{2D}{m}$
- 2) Bestimme die Konstanten A und B für die Anfangsbedingungen  $x_1(0)$ ,  $x_2(0)$  und  $v_1(0)= v_2(0)=0$
- 3) Es sei nun  $I = 1m$ ,  $m = 1kg$  und  $D = 1 kgs<sup>-2</sup>$ Berechne zuerst  $\omega_s$ ,  $\omega_a$ , f' und T'.

Löse nun das Differentialgleichungssystem (1) (2) mit Hilfe des TI Voyage: Dabei sei  $x_1(0) = 3^\circ$ ,  $x_2(0)=0$ ,  $v_1(0)=v_2(0)=0$ . {Hinweis:  $y1 = x_1, y2 = x_1', y3 = x_2, y4 = x_2', \ldots$ }

Stelle die beiden Graphen  $x_1$  und  $x_2$  in einem geeigneten Koordinatensystem dar, so dass mit dem theoretischen Wert von T' verglichen werden kann.

Lösungen:

- 1) Einsetzen von  $x_1(t) = B \cos \omega_a t$  und  $x_2(t) = -B \cos \omega_a t$  in die Differentialgleichung (1) und Auflösen nach  $\omega_{a}$ .
- 2) A =  $0.5(x_1(0) + x_2(0))$ , B =  $0.5(x_1(0) x_2(0))$
- 3)  $\omega_s = 3.132 \text{ s}^{-1}$ ,  $\omega_a = 3.4366 \text{ s}^{-1}$ ,  $\mathbf{f} = 0.04845 \text{ s}^{-1}$  und T' = 20.6 s.

Lösung mit TI:  $y1'=y2$ ,  $y2' = -9.81y1-(y1-y3)$ ,  $y3'=y4$ ,  $y4' = -9.81y3-(y3-y1)$ yi1 =  $\pi$ /60., sonst alle yi... = 0 In WINDOW t0=0, tmax=21, xmin=-0.1, xmax=21, ymin=-0.05, ymax= 0.05

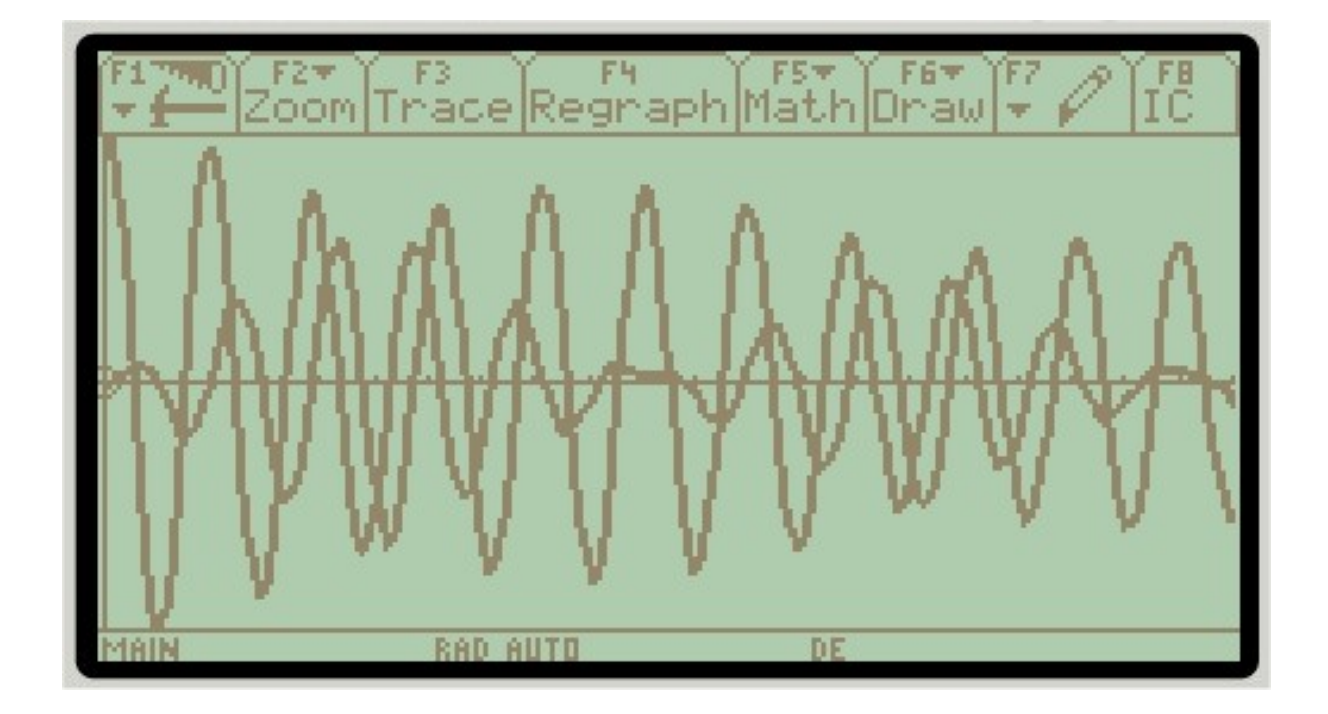